*Quick Reference Card - Basic* **PA30 Create Address Subtypes**

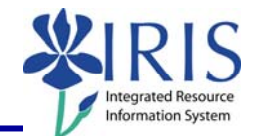

**Process:** Use PA30 is used to enter additional address subtypes for an employee. Address subtypes include: Primary Emergency Contact, Secondary Emergency Contact, Legal Guardian, Mailing Address, Work Address, Power of Attorney, and Forwarding Address.

**Role:** Authorized Personnel **Frequency:** When Needed

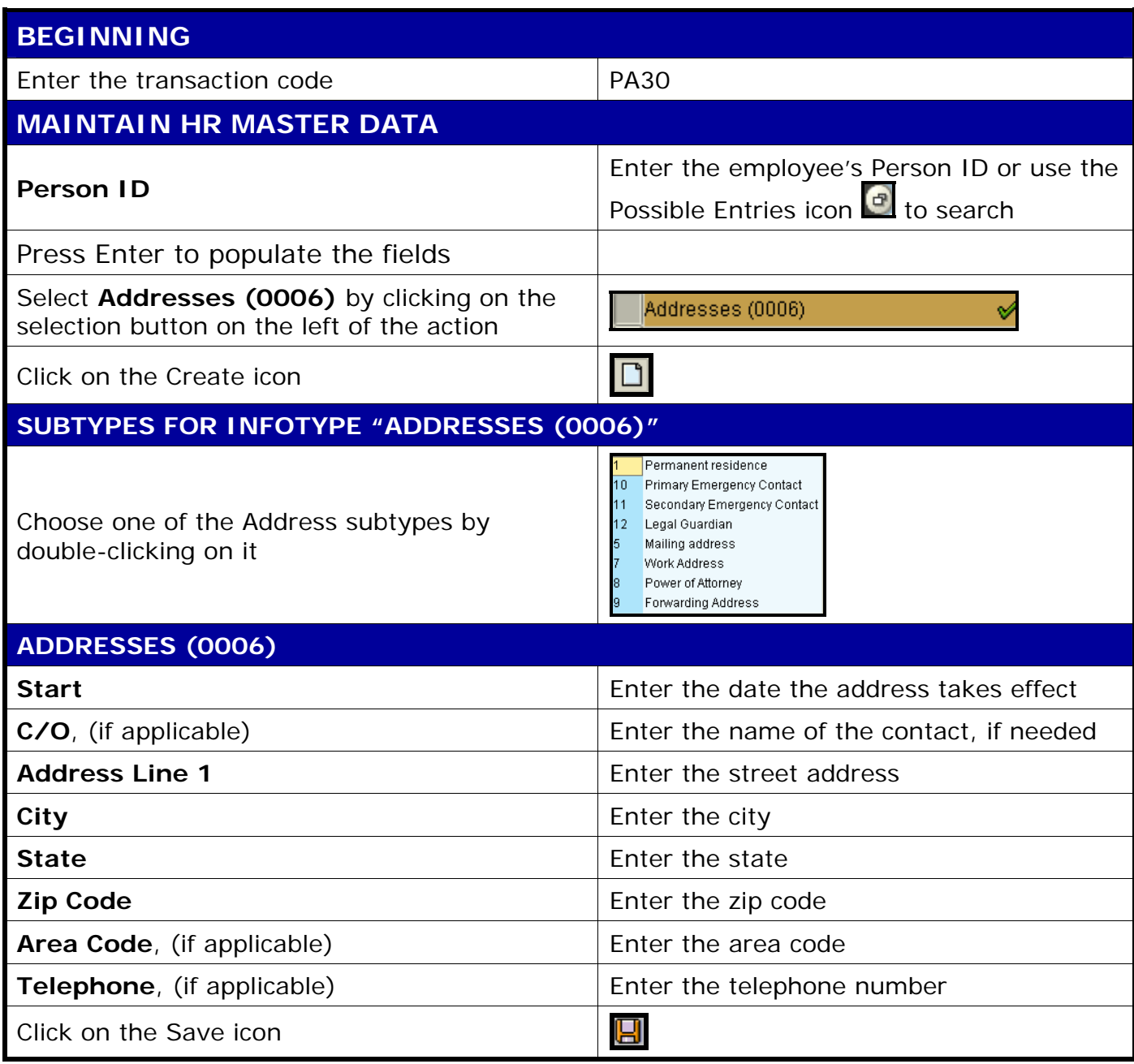

**Course Material ● Transaction Procedures ● Transaction Simulations ● Online Feedback Form**